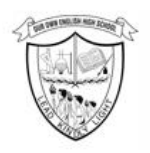

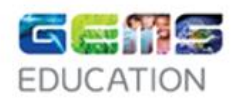

# **PASSWORD POLICY**

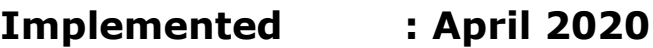

**Reviewed : May 2023**

**Next Review : May 2024**

**Compiled by: SLT &SMT/IT Engineer Approved by: Ms. Asma Gilani, Principal & CEO**

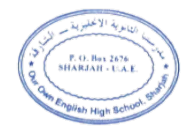

# **Contents**

- **1. Policy Statement**
- **2. Purpose**
- **3. Scope**
- **4. Requirements**
- **5. Guidance on selection of strong passwords**
- **6. Policy Compliance**

### **1. Policy Statement**

Access to all school systems shall be granted after user authentication, in order to prevent unauthorized access and enforce user accountability**.**

#### **2. Purpose**

The purpose of this policy is to establish a standard for the selection and maintenance of strong passwords.

#### **3. Scope**

All OOS staff, students and parents

#### **4. Requirements**

- All users shall be responsible for selecting and maintaining passwords according to the requirements of this document;
- All users shall adhere to the following practices to safeguard their system/application credentials:
- Shall not use a common password across school system/application accounts and their personal accounts;
- Shall not share passwords with anyone including colleagues, administrative assistants or secretaries;
- Shall not reveal passwords in emails, chats or other forms of digital or verbal communications;
- Shall not provide hints on the password format;
- Shall not store/save passwords in text files, note books, emails or web browsers;
- Shall treat passwords as company confidential information;
- Shall decline the use of the "Remember Password" feature on web applications;
- Shall not transmit passwords over a network in clear text or publicly display them.
- All questions or support issues shall be addressed to the school IT Engineer.

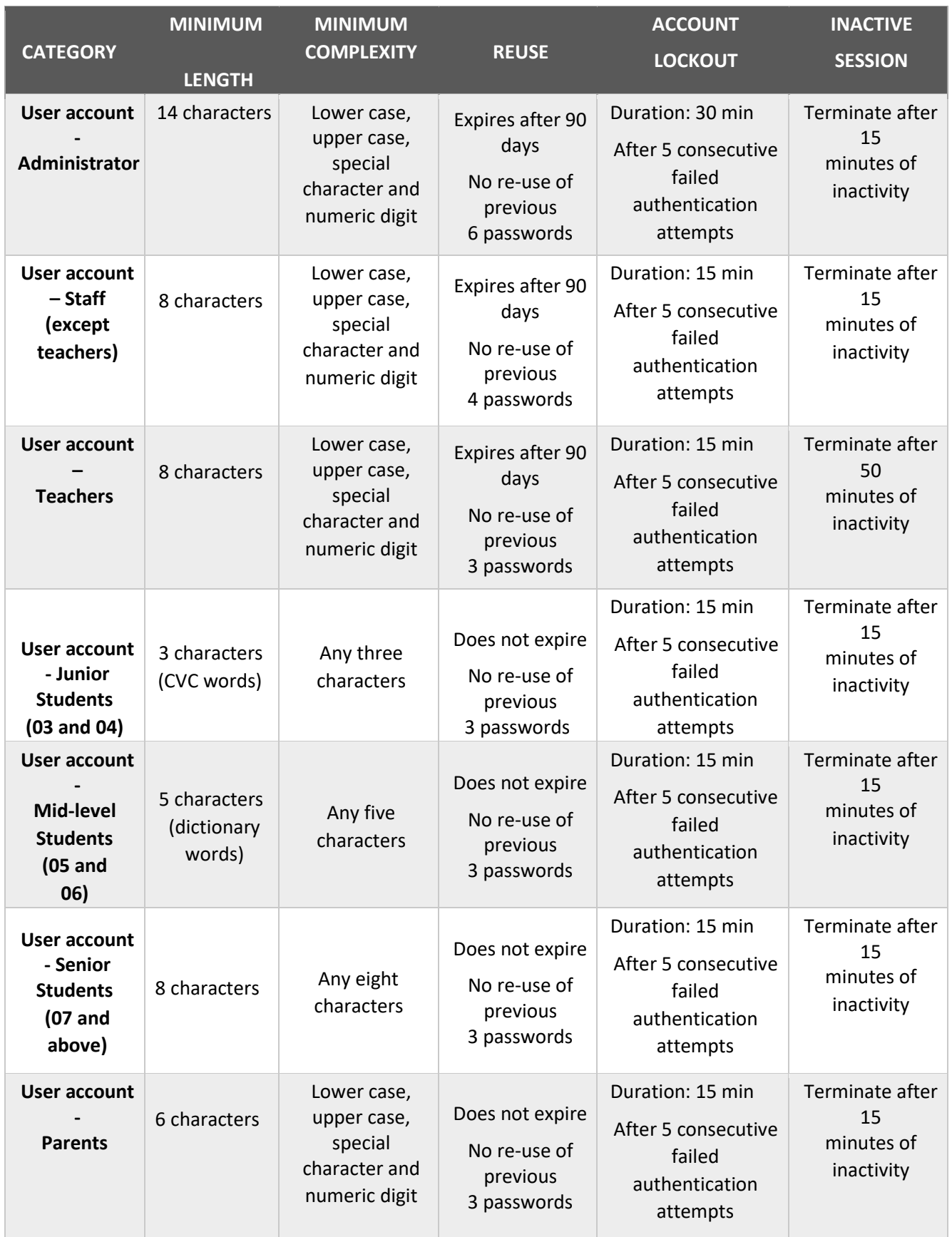

## **5. Guidance on selection of strong passwords**

- You can choose one or two lines from a poem, song or your favourite phrase or quotation and use the first letter of each word. For e.g. 'Thing Of Beauty Is Joy Forever' becomes "Tobijf1#".
- Replace letters with numbers or characters. For e.g. "tobijf" becomes "T0b1jf#s".
- Use short unrelated words and concatenate them together with special symbol and number.

# **6. Policy Compliance:**

School IT Engineer shall be responsible to monitor compliance with this policy.